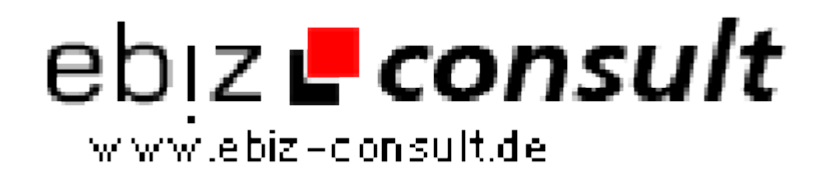

solutions for your daily eBusiness

# **Laravel PHP Framework**

**URL**

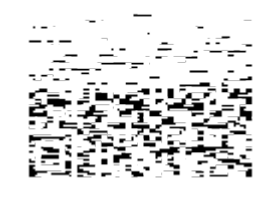

https://www.php-resource.de/script/Coding-Tools/PHP-Frameworks/Laravel-PHP-Framework\_17843

**Licence type:** Open Source License Attributes

### **Produktbild**

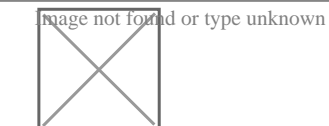

**Description** Laravel ist ein sehr beliebtes und leistungsfähiges PHP-Framework, das entwickelt wurde, um die Entwicklung von Webanwendungen zu vereinfachen und zu beschleunigen. Es wurde 2011 von Taylor Otwell veröffentlicht und hat seitdem eine große Community aufgebaut.

Zu den wichtigsten Funktionen von Laravel gehören:

## **Object-Relational-Mapping**

Object-Relational-Mapping (ORM) in Laravel ist ein Werkzeug, das es Entwicklern ermöglicht, Datenbankoperationen durchzuführen, ohne direkt SQL-Abfragen schreiben zu müssen. Es schafft eine Abstraktion zwischen der Anwendung und der Datenbank, die es ermöglicht, mit Datenbanktabellen als "Modellen" in der Anwendung anstatt mit SQL-Tabellen zu arbeiten.

Das ORM in Laravel wird durch eine Klasse namens "Eloquent" implementiert, die es Entwicklern ermöglicht, einfach mit der Datenbank zu arbeiten, indem sie einfache Methoden wie create(), update() und delete() verwenden.

Ein Beispiel: Um einen neuen Eintrag in der Tabelle "users" der Datenbank zu erstellen, könnte man folgenden Code verwenden:

```
$user = new User;
$user->name = 'John Doe';
$user->email = 'johndoe@example.com';
$user->save();
```
Das ORM in Laravel ermöglicht auch die Verwendung von Abfragen, die SQL-Abfragen ähneln, aber in einer objektorientierten Syntax geschrieben sind. Ein Beispiel hierfür ist die Verwendung von Where-Klauseln, um Datensätze aus der Datenbank abzufragen:

```
$users = User::where('votes', '>', 100)->get();
```
Eloquent ORM in Laravel verwendet auch die Philosophie "Convention over Configuration", die es Entwicklern ermöglicht, schnell und einfach mit der Datenbank zu arbeiten, ohne sich um die Details der Konfiguration kümmern zu müssen. Es schlägt automatisch die Namen der Tabellen und Spalten vor, basierend auf den Namen des Modells und der Eigenschaften.

ORM bietet eine saubere und einfache Datenbankintegration, die es Entwicklern ermöglicht, schneller und effizienter zu arbeiten, indem sie sich auf die Geschäftslogik ihrer Anwendungen konzentrieren können, anstatt sich mit komplexen SQL-Abfragen zu befassen.

### **Blade Templating Engine**

Die Blade Templating Engine von Laravel ist ein Template-Erstellungssystem, das es Entwicklern ermöglicht, saubere und einfache Templates zu erstellen, die leicht zu lesen und zu verstehen sind. Es ist in Laravel integriert und ermöglicht Entwicklern, PHP-Code in ihren Templates zu verwenden, um dynamische Inhalte zu generieren. Ein wichtiger Vorteil von Blade ist, dass es eine sehr einfache und leicht verständliche Syntax hat, die es Entwicklern ermöglicht, schnell und einfach Templates zu erstellen, ohne sich um komplexe Syntax kümmern zu müssen.

Blade unterstützt auch die Verwendung von "Layouts", die es ermöglichen,